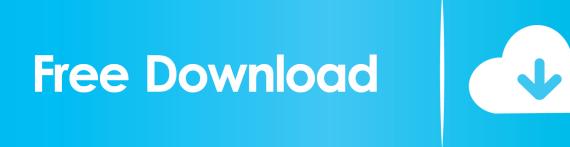

Fix Unknown Hard Error In Windows 10

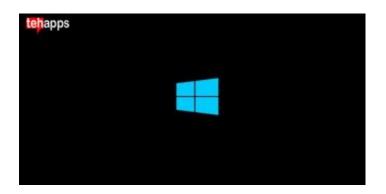

Fix Unknown Hard Error In Windows 10

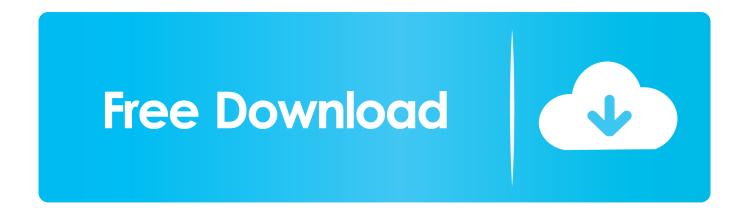

1/2

Are u searching for Fix Sihost.exe Unknown Hard Error in Windows 10 If sihost.exe unknown hard error appears frequently, then it can lead to issues associated .... How to Fix Ctfmon.exe Unknown Hard Error in Windows 10 when the message keeps popping up frequently even you are doing nothing.. ... of Windows 10 and two errors occured: sihost.exe: Unknown Hard Error, ... I've had these steps fix the problem, not sure its the only solution. Solution 3: Clean boot Windows 10 Step 1: Login Windows 10 as ... Step 9: If this fixed the Unknown Hard Error, you should enable the services .... This Unknown Hard Error On Windows 10 turns the screen blank and does not let the users do anything. The only thing which is possible is to ...

The unknown hard error may appear sometimes after the Windows update. It brings many troubles to Windows users.. Close Task Manager and click OK on the System Configuration window. Reboot the system. If this fixed the Unknown Hard Error, you should enable the services .... Something is wrong with the Sihost.exe file if you are getting Sihost.exe unknown hard error in Windows 10. Here's what you can do to fix the error.. Sometimes on Windows 10 and 8 platforms, this error pops up with a process name attached to it at the top. For instance, the "Unknown Hard .... Jump to Fix "Unknown Hard Error" on Windows 10 - ... Temporarily remove them, And check this will fix "Unknown Hard Error" if the device ...

DDE Server Window: explorer.exe - System Warning: Unknown Hard Error. This error turns the screen black and won't let me do anything, .... The "Unknown Hard Error" pop-up is an annoying one as it often appears while you are running a video game or any other intensive process on your computer.. If sihost.exe unknown hard error appears frequently, then it can lead to issues associated with the system.. You may get stuck on "Unknown Hard Error" when you're using your Windows 10 laptop or desktop. To prevent the PC from further damage, .... Fix: Ctfmon.exe, Explorer.exe, Sihost.exe unknown hard error in Windows 10. Clean boot Windows 10. Firstly we will have to make sure it's not ... 2159db9b83

ZUEIRAMA FREE DOWNLOAD {Full Setup}

Alcohol Poisoning: Detection, Facts and Symptoms

[ ARDUINO] HowTo: identify the COM port that is connected to the Arduino

Metal Wolf Chaos XD Update v1 02 2-CODEX

NCH VideoPad Video Editor Professional 8.10 Beta With Keygen

Strelok Pro v4.3.9 MOD Apk DOWNLOAD – [FULL]

Artificial Intelligence is becoming cleverer than you

IObit Uninstaller Pro 9.1.0.12 Crack

Dragonvale Hack For Mac - Dragonvale Hack Ifile MacOSX

Graffiti to the Rescue: I Tagged My Garage

2/2